Министерство образования и науки Российской Федерации

Федеральное государственное бюджетное образовательное учреждение высшего образования «Оренбургский государственный университет»

Кафедра материаловедения и технологии материалов

Е.С. Козик, Е.В. Свиденко

# **ПРОВЕДЕНИЕ ФАЗОВОГО АНАЛИЗА ПОРОШКОВ И ПОРОШКОВЫХ СТАЛЕЙ НА ДИФРАКТОМЕТРЕ МД-10 ЭФА**

Методические указания

Рекомендовано к изданию редакционно-издательским советом федерального государственного бюджетного образовательного учреждения высшего образования «Оренбургский государственный университет» для обучающихся по образовательным программам высшего образования по направлениям подготовки 15.03.01 Машиностроение, 27.03.03 Системный анализ и управление, 27.03.04 Управление в технических системах

> Оренбург 2018

## УДК 621.762(076.5) ББК 34.39я7 К59

Рецензент – доктор технических наук, профессор А. И. Поляков

### **Козик Е. C.**

К 59 Проведение фазового анализа порошков и порошковых сталей на дифрактометре МД-10 ЭФА: методические указания / Е.С. Козик, Е.В. Свиденко; Оренбургский гос. ун-т. – Оренбург: ОГУ, 2018.

В методических указаниях представлены основные сведения, устройство и принцип работы дифрактометра МД-10 ЭФА, порядок выполнения работы, содержание отчета и контрольные вопросы.

Методические указания предназначены для выполнения лабораторной работы по дисциплине «Технология и оборудование современных материаловедческих исследований» для обучающихся по образовательным программам высшего образования по направлению подготовки 15.03.01 Машиностроение и по дисциплине «Материаловедение» для обучающихся по образовательным программам высшего образования по направлениям подготовки 15.03.01 Машиностроение, 27.03.03 Системный анализ и управление, 27.03.04 Управление в технических системах.

**Методические указания подготовлены в рамках реализации проекта по совершенствованию содержания и технологий целевой подготовки обучающихся в интересах организаций оборонно-промышленного комплекса («Новые кадры ОПК - 2017»).**

> УДК 621.762(076.5) ББК 34.39я7

© Козик Е.С., © Свиденко E.В., 2018 © ОГУ, 2018

## Содержание

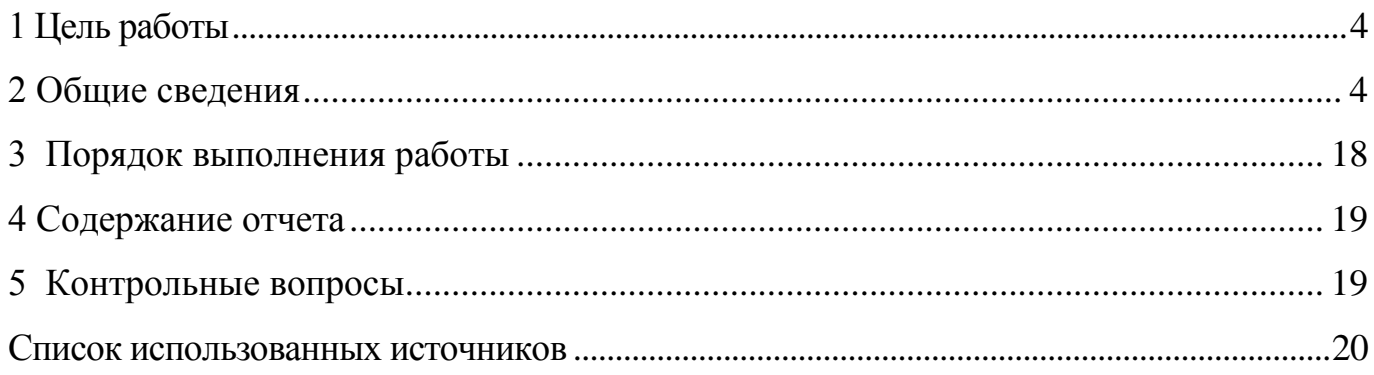

## <span id="page-3-0"></span>1 Цель работы

Изучить конструкцию, область применения и принцип работы рентгеновского дифрактометра общего назначения.

Ознакомиться с методами рентгенографического фазового анализа и приобрести практические навыки проведения качественного и количественного фазового анализа однофазных и многофазных материалов.

## <span id="page-3-1"></span>2 Общие сведения

#### 2.1 Устройство и принцип работы дифрактометра МД-10 ЭФА

Рентгеновский дифрактометр МД-10 ЭФА применяется для проведения рентгеноструктурного анализа поликристаллических веществ. Метод основан на явлении дифракции рентгеновских лучей на кристаллической решетке. Измеряя углы и интенсивности дифракционных пиков, можно определить параметры и тип кристаллической решетки, провести качественный и количественный фазовый анализ вещества. Качественный фазовый анализ проводится с использованием базы данных **ICDD** и программного обеспечения.

В дифрактометре используется трехлучевая рентгенооптическая схема, показанная на рисунке 1. В сочетании с позиционно-чувствительным детектором (ПЧД) она полностью заменяет гониометрическое устройство классических дифрактометров, принцип работы которых основан на том, что рентгеновское излучение, сфокусированное на образце, установленном по оси спектрометра (гониометра), дифрагируется образцом (рисунок 2). Дифракция рентгеновских лучей в кристалле подчиняется точному закону: лучи определённой длины волны отражаются от граней кристалла только при определённых углах падения на него (рисунок 2). При этом лучи взаимно усиливают или ослабляют друг друга, то есть интерферируют между собой. Интерференция возможна, когда разность хода лучей, отраженных от двух соседних

плоскостей, составит целое число (порядок отражения), *п*, длин волн (рисунок 3). Эта разность равна пути ВСD.

$$
BC = CD = d \sin \theta, \tag{1}
$$

$$
BCD = 2d \sin \theta, \tag{2}
$$

Отсюда получаем уравнение (3), называемое законом Вульфа - Брегга:

$$
n\lambda = 2d\sin\theta,\tag{3}
$$

где  $\lambda$  - длина волны рентгеновского излучения, нм;

 $d$  – межплоскостное расстояние, нм;

 $\theta$  – угол дифракции рентгеновских лучей, градусы (°);

 $n -$ порядок отражения.

Поскольку длина волны рентгеновского излучения величина известная, то задача определения межплоскостных расстояний сводится к нахождению углов  $\theta$  для всех линий дифрактограммы.

$$
\frac{d}{n} = d_{HKL} = \frac{\lambda}{2\sin\theta} \tag{4}
$$

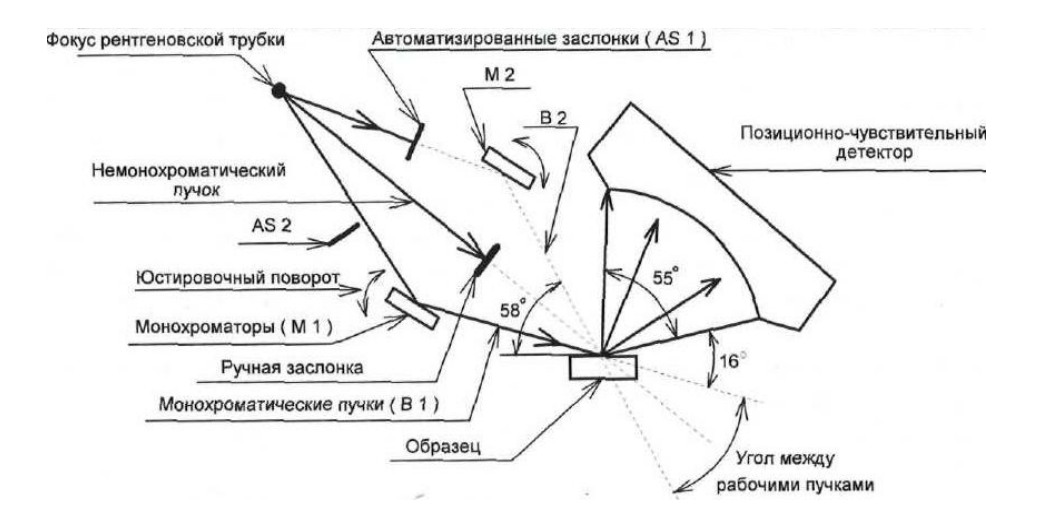

Рисунок 1 – Рентгенооптическая схема дифрактометра МД-10 ЭФА

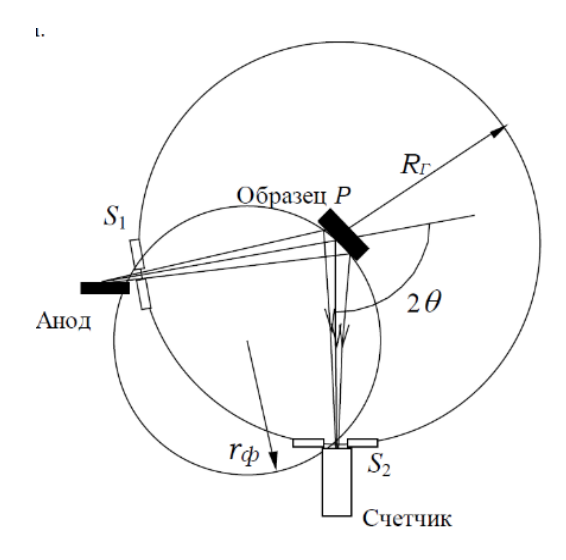

Рисунок 2 – Схема фокусировки по Брэггу-Брентано

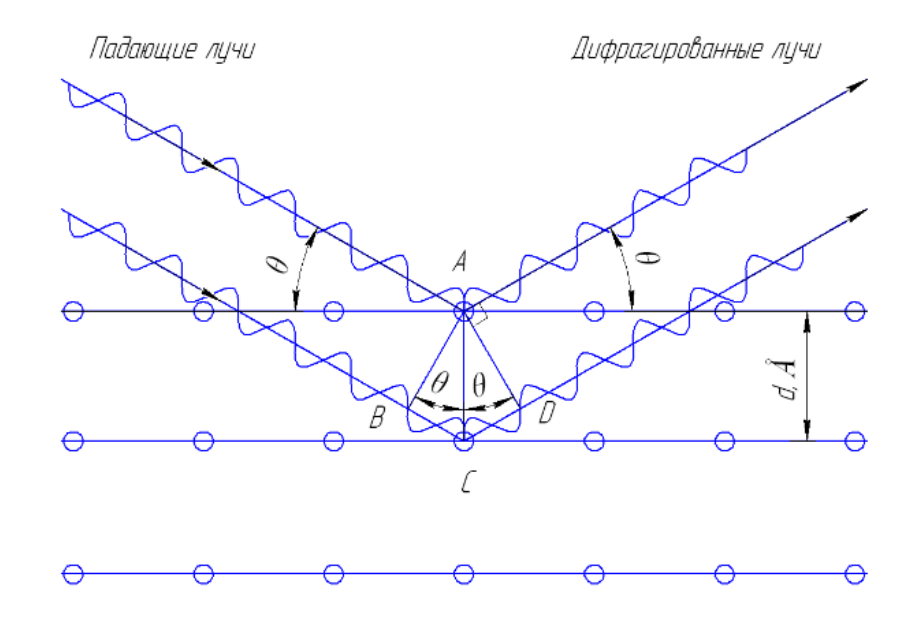

Рисунок 3 – Схема дифракции рентгеновского излучения на образце

Исследования на минидифрактометре МД-10 ЭФА проводят по схеме Дебая-Шеррера при фиксированных положениях источника излучения и позиционно чувствительного детектора (ПЧД) в монохроматическом излучении. Дифракционный спектр регистрируется детектором в диапазоне углов от 15° до 70° или от 65° до 120° по 2θ.

Конструктивно дифрактометр представляет собой приборный каркас, разделенный на три секции. Блок-схема минидифрактометра изображена на рисунке 4.

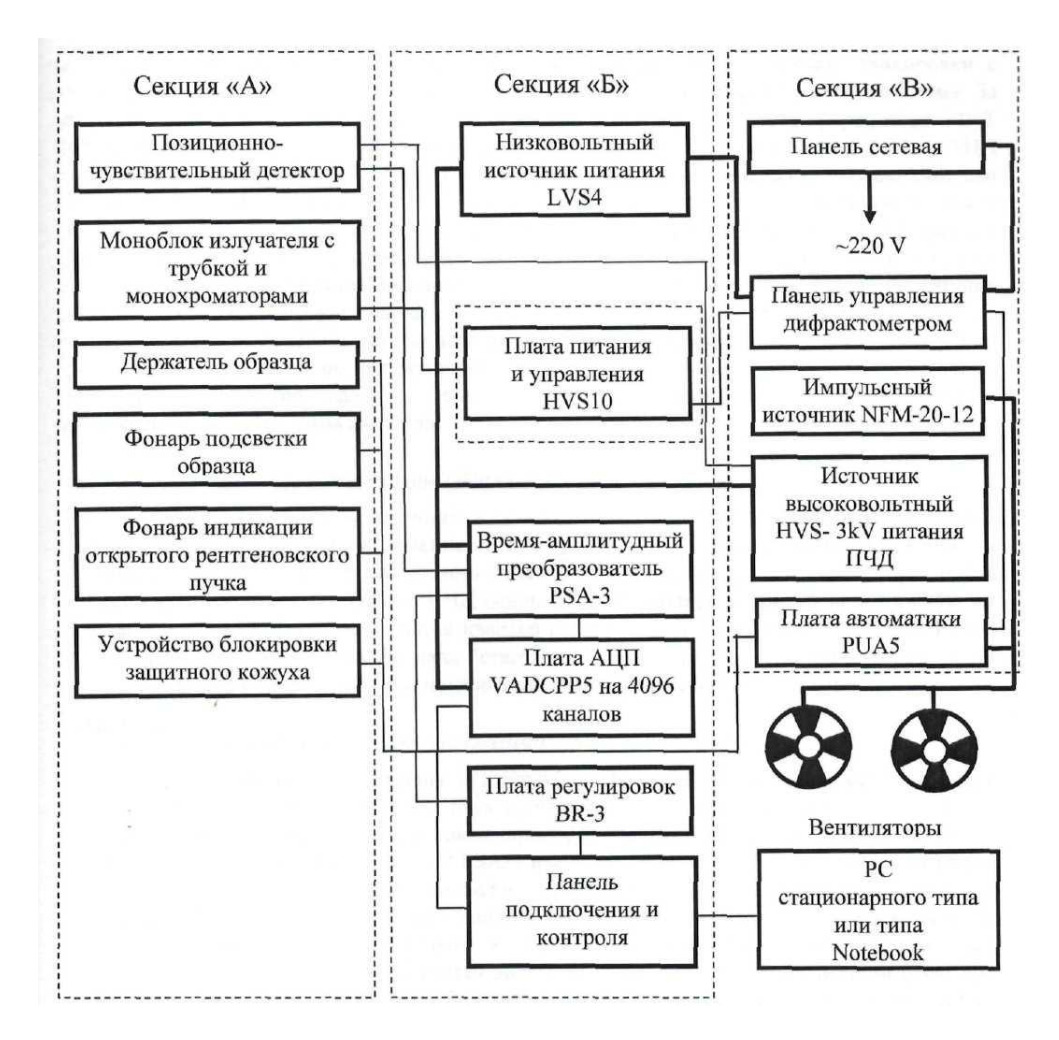

Рисунок 4 – Блок-схема рентгеновского минидифрактометра МД-10 ЭФА

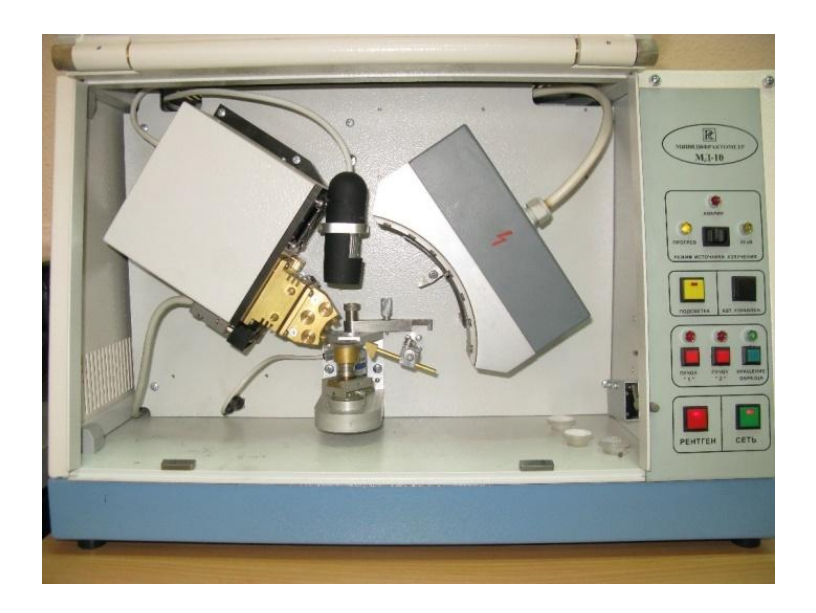

Рисунок 5 – Общий вид минидифрактометра МД-10 ЭФА

В первой секции «А» на несущей вертикальной плите размещен моноблок источника рентгеновского излучения с принудительным воздушным охлаждением, блоком монохроматоров и двумя электромагнитными заслонками рентгеновских пучков. На той же плите закреплены ПЧД, держатель образцов, ловушка первичного пучка, подсветка образца, светодиод индикации открытого рентгеновского пучка и видеокамера. Доступ в отсек возможен при поднятой вверх защитной дверце. Дверца сделана из тонированного оргстекла, поглощающего фоновое рентгеновское излучение. При подъеме дверцы заслонки автоматически перекрывают рентгеновские пучки и блокируется возможность их включения. Для проведения юстировочных работ предусмотрена возможность отключения блокировки с помощью тумблера «Lock ON», расположенного внутри секции справа на боковой стенке. За несущей плитой находится секция «Б», в которой размещены: платы управления МИТ (HVS10); источник питания низковольтный LVS-4; преобразователь сигналов PSA-3; АЦП VADCPP5, плата регулировок BR3. На задней панели секции размещены: разъем USB для подключения дифрактометра к USB-порту компьютера, элементы управления платы регулировок BR3, гнезда «PSD[Ux1000]» для контроля высокого напряжения ПЧД. Справа от секций «А» и «Б» за разделительной перегородкой находится отсек «В», в котором размещены: плата управления дифрактометром – PUA5, высоковольтный источник питания ПЧД HVS-3kV. На лицевой панели секции размещены: выключатель сети и выключатель рентгеновского излучения, кнопка включения вращения образца, кнопки переключений электромагнитных заслонок, переключатель режимов работы МИТ, светодиоды состояний системы. На заднюю панель выведен разъем подключения сетевого питания, предохранители и клемма заземления.

#### **2.1.1 Позиционно-чувствительный детектор**

ПЧД служит для регистрации интенсивности и пространственного распределения рентгеновского спектра, полученного при рассеянии рентгеновского излучения от образца. ПЧД состоит из собственно детектора и двух предусилителей, собранных в одном корпусе. Принцип работы ПЧД основан на RC-кодировании зарядов, собираемых на аноде детектора при регистрации квантов рентгеновского излучения. С ПЧД на PSA-3 поступают два импульсных сигнала «Старт» и «Стоп», передние фронты которых несут информацию о координате места поглощения кванта рентгеновского излучения.

#### **2.1.2 Преобразователь сигналов «время-амплитуда» (PSA-3)**

PSA-3 обеспечивает анализ длительности фронтов нарастания (ДФН) сигналов «Старт» и «Стоп», поступающих с двух предусилителей ПЧД, и выработку амплитудно-модулированного импульсного сигнала, пропорционального разности ДФН (координате места поглощения кванта в ПЧД). В PSA-3 имеется дополнительный амплитудный канал, обеспечивающий суммирование сигналов «Старт» и «Стоп» для анализа спектров по энергиям. В режиме амплитудного анализа (АА) имеется возможность дискриминации энергетического спектра по нижнему и верхнему порогам «LL» и «HL». С помощью регулировок «HL» и «LL» выбирается энергетическое окно для минимизации фона при регистрации дифракционного спектра (позиционный анализ РА). Выходные сигналы  $U_{XPA}$  (режим РА) или  $U_{XAA}$  (режим AA) с платы PSA-3 передаются совместно с сигналом логического сопровождения (ЛС) на АЦП. Питание элементов платы PSA-3 напряжением ±12В осуществляется от собственных интегральных стабилизаторов, расположенных на плате и получающих исходное стабилизированное напряжение ±15В от источника низкого напряжения LVS-4. Кроме того, в PSA-3 формируется низковольтное напряжение  $\pm$ 12B для питания предусилителей ПЧД.

#### **2.1.3 Аналого-цифровой преобразователь VADCPP5 (АЦП)**

АЦП осуществляет двоичное кодирование амплитуды импульсов  $U_x$ , вырабатываемых PSA-3. Полученные 12-ти разрядные коды являются кодами адресов ячеек ОЗУ ЭВМ, в которых происходит накопление числа импульсов одинаковой амплитуды, то есть реализуется функция многоканального анализатора амплитуда-код (номер канала или координата).

VADCPP5 – построен по классическому методу Вилкинсона и состоит из аналоговой части, включающей схему выборки-хранения, и программируемой логической матрицы.

#### **2.1.4 Моноблок излучателя с рентгеновской трубкой (МИТ)**

Моноблок МИТ обеспечивает получение рентгеновского излучения с энергией сплошного спектра до 25 кэВ, содержащего характеристическое излучение CuKα или FeKα в зависимости от мишени анода рентгеновской трубки. МИТ представляет собой монолитный блок генераторного устройства, внутри которого установлена рентгеновская трубка. Генераторное устройство размещено в кожухе, на несущей плите которого крепится блок монохроматоров (БМ). На кожухе имеется разъем для подключения кабеля связи с платой автоматики.

#### **2.1.5 Блок монохроматоров (БМ)**

Блок монохроматоров предназначен для формирования трех пучков рентгеновского излучения: двух монохроматизированных пучков, сходящихся под углом 50 градусов в одну точку на образце, и одного немонохроматизированного пучка, являющегося «биссектрисой» двух первых пучков. БМ состоит из модуля с двумя автоматическими заслонками монохроматизированных пучков и сменной головки с двумя монохроматорами и ручной заслонкой первичного пучка. Узел модуля заслонок крепится на МИТ и фиксируется четырьмя винтами. Сменные головки унифицированы, крепятся четырьмя винтами на модуле заслонок. Каждая головка рассчитана на применение рентгеновской трубки с определенным материалом анода. Монохроматоры головок отъюстированы.

#### **2.1.6 Высоковольтный источник питания ПЧД**

Источник питания с плавной регулировкой напряжения в диапазоне от 300 до 3000 В предназначен для питания ПЧД стабилизированным высоковольтным напряжением. Высоковольтное напряжение получается путем выпрямления выбросов напряжения на вторичной обмотке трансформатора и последовательного умножения до необходимой величины на диодно-конденсаторной схеме. Необходимый выброс формируется с помощью ключевого каскада и трансформатора. Величина напряжения питания ключевого каскада на полевом транзисторе регулируется и устанавливается потенциометром HVD на задней панели дифрактометра. Для контроля высокого напряжения источник имеет масштабный усилитель, к выходу которого подключаются контрольные гнезда PSD[Ux1000]V.

#### **2.1.7 Плата регулировок и коммутации BR-3**

Плата BR-3 обеспечивает коммутацию режимов работы PA/AA, установку нижнего и верхнего порогов дискриминации (LL, HL) в PSA-3; установку высокого напряжения для ПЧД (HVD).

#### **2.1.8 Система управления МИТ**

Система управления МИТ реализована на плате HVS-10. Она состоит из сетевого источника питания, микропроцессора с измерительными контурами, ШИМконтроллеров управления током и напряжением. Плата обеспечивает плавный выход трубки на режим по току и напряжению. Стабилизация тока и напряжения производится цифровой следящей системой на микропроцессоре. Система управления также выполняет функции контроля заданных значений тока и напряжения, исправности моноблока и вентиляторов охлаждения. В случае отклонения значений выдается звуковой и световой сигнал аварии. Анодное напряжение и накальная цепь при этом отключаются.

#### **2.1.9 Плата управления и автоматики PUA5**

Плата управления и автоматики PUA5 обеспечивает: управление электромагнитами заслонок и электродвигателем привода вращения образцов, работу системы блокировки дверцы защиты и индикаторного светодиода «X-RAY», питание фонаря подсветки образца, работу исполнительных устройств дифрактометра в автоматическом режиме под управлением от ЭВМ. Постоянные напряжения питания для электромагнитов, электродвигателя и интегрального стабилизатора L7805 обеспечиваются импульсным источником AC/DC типа NFM-20-12, конструктивно размещенным в отсеке «В» рядом с платой PUA-5.

#### **2.1.10 Низковольтный источник питания LVS-4**

Источник питания LVS-4 обеспечивает низковольтным напряжением платы PSA-3, VADCPP4 и HVS-3kV. LVS-4 представляет собой многоканальный компенсационный источник, вырабатывающий необходимые для плат напряжения питания:  $\pm$ 15 В (PSA-3); +5 В,  $\pm$ 12 В (VADCPP5);  $\pm$ 15 В (HVS-3kV). Источник содержит сетевой трансформатор с двумя выходными обмотками, выпрямительные мосты, фильтры и интегральные стабилизаторы с единым радиатором охлаждения. Каждый источник потребления напряжения имеет на плате LVS-4 свой индивидуальный разъем.

## **2.1.11 Регулировки под «шлиц» и контрольные гнезда на задней панели дифрактометра**

HL – верхний порог дискриминации энергетического спектра;

LL – нижний порог дискриминации энергетического спектра;

HVD – регулировка высокого напряжения на детекторе (ПЧД);

PSD [UX1000]V – два гнезда для контроля высокого напряжения на детекторе с помощью тестера (в режиме измерения постоянного напряжения); напряжение на тестере в 1000раз меньше напряжения на детекторе.

## **2.2 Качественный фазовый рентгеноструктурный анализ**

Фазовым анализом называется установление наличия фаз в исследуемом образце, их идентификация (качественный анализ) и определение относительного содержания фаз (количественный анализ).

Качественный фазовый анализ на дифрактометре МД-10 ЭФА проводят путем съемки дифракционной картины исследуемого образца и сравнения полученных результатов с имеющейся базой данных с помощью программы «LookPDF».

Исследуемое вещество желательно в виде порошка с размером частиц от 10 до 40 мкм помещают в кювету, уплотняют под прессом и устанавливают в держатель образцов. Расстояние от основания секции до плоскости кюветы (образца) должно быть (82±0,1) мм. Затем осуществляют съемку дифракционного спектра поочередно в первом и втором диапазоне углов регистрации (рисунок 6).

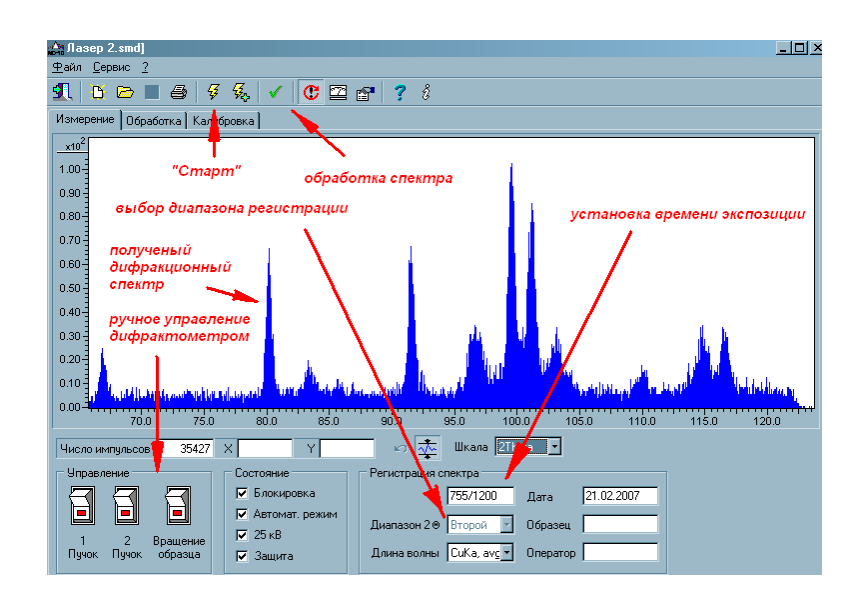

Рисунок 6 – Окно программы управления дифрактометром

Время экспозиции выбирается в зависимости от рассеивающей способности образца и от поставленной задачи. Чем больше время экспозиции, тем меньше статистическая составляющая погрешности измерения и выше точность эксперимента. В случае использования корунда, при калибровке прибора, набор импульсов в спектре, достаточный для проведения качественной калибровки в первом диапазоне регистрации, обеспечивается при экспозиции 600 с и более. Для калибровки второго диапазона время экспозиции необходимо увеличить до 1200 с и более. Спектр для оценки качества приготовления образца можно получить за 300 с.

При необходимости можно уточнить угловые положения дифракционных пиков, а также выполнить разделение наложенных пиков в автоматическом или в ручном режиме обработки. При разделении пиков в автоматическом режиме можно воспользоваться процедурой разделения с аппроксимацией пиками различной или одинаковой ширины; в ручном режиме ширина пика на полувысоте подбирается оператором. Рекомендуется выполнить несколько итераций путем последовательного нажатия кнопки «Обработать спектр». Дифракционные спектры вещества, отснятые в первом и втором диапазонах регистрации, можно совместить с помощью функции «Сшить спектры» меню «Сервис» (рисунок 7).

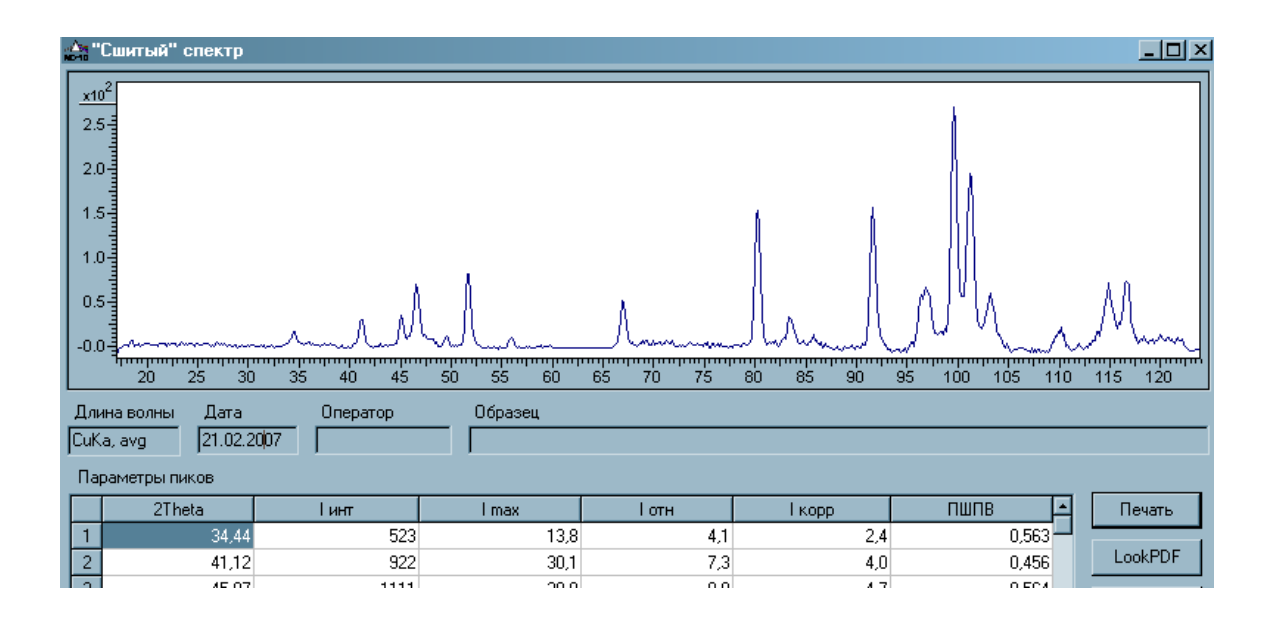

Рисунок 7 – Результат сшивания спектров, отснятых в первом и втором

диапазоне регистрации

При обработке спектров от плоских порошковых образцов, снятых в двух фиксированных диапазонах по схеме Дебая - Шеррера, необходимо корректировать интегральные интенсивности пиков на геометрию съемки. Поправки обеспечивают приведение интенсивностей пиков в соответствие со стандартной геометрией съемки и возможность использования базы данных ICDD при фазовом анализе.

Для первого диапазона регистрации, для которого угол падения первичного пучка на плоский образец α = 8°, поправочный коэффициент имеет вид:

$$
K1 = 0.5[1 + (Sin8°/Sin(2\theta - 8°))].
$$
\n(5)

Для второго диапазона регистрации угол  $\alpha = 58^\circ$  и поправочный коэффициент имеет вид:

$$
K1 = 0.5[1 + (Sin58^{\circ} / Sin(2\theta - 58^{\circ}))].
$$
 (6)

В таблице данных обработки спектра приводятся интегральные интенсивности пиков, полученные в геометрии дифрактометра и скорректированные интенсивности. Скорректированные интенсивности используются для расчета относительных интенсивностей дифракционных пиков и для фазового анализа.

Для получения монохроматизированных пучков для двух диапазонов регистрации используются два монохроматора, которые дают рабочие пучки излучения различной интенсивности. При «сшивании» спектров двух диапазонов необходимо приведение интенсивностей дифрагированных пучков к одной шкале интенсивностей.

Для обработки дифрактограмм многофазных материалов или смесей веществ в программе предусмотрены функции совмещения, добавления и вычитания спектров. Функцию совмещения спектров удобно использовать для анализа изменений дифракционной картины материала после разных видов термической, химикотермической обработки или обработки давлением. Функции добавления и вычитания спектров удобны для отделения дифракционных максимумов разных фазовых составляющих в материале (рисунок 8).

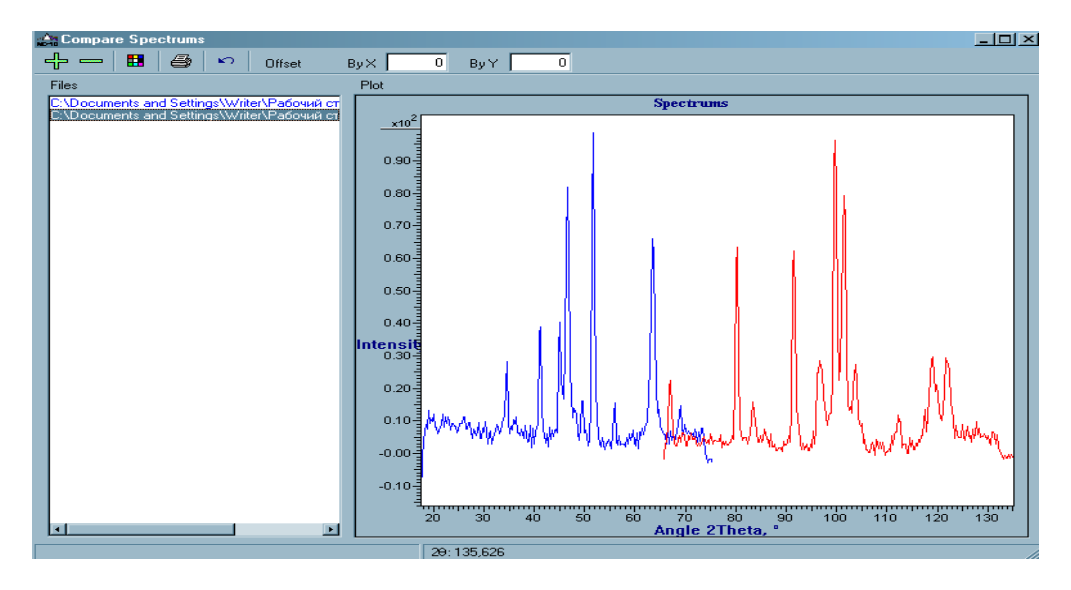

Рисунок 8 – Совмещение спектров двух веществ

После обработки дифрактограммы в программе MD-10 проводят качественный фазовый анализ. Программу работы с базой данных, Powder Diffraction Database Search, запускают с помощью функции «Фазовый анализ (Look PDF)» меню «Сервис». Вид окна работы с программой показан на рисунке 9.

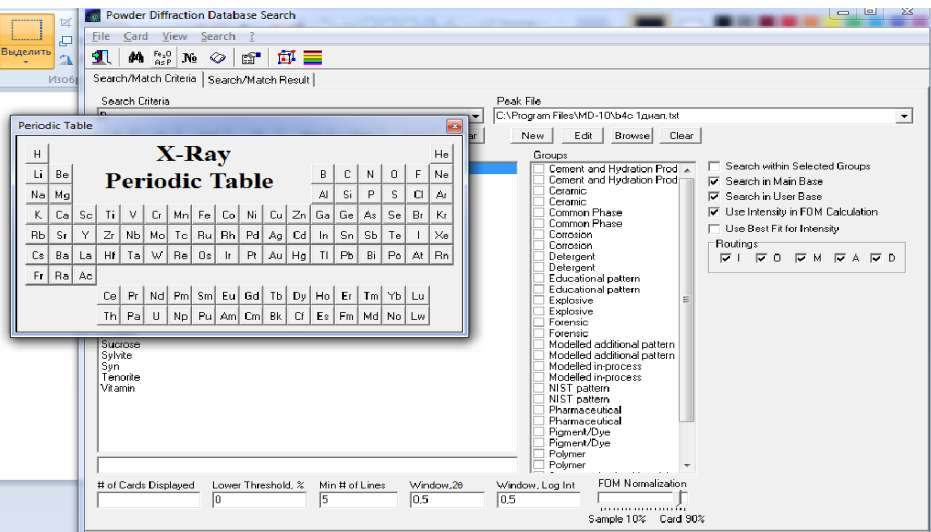

Рисунок 9 – Вкладка установления критериев поиска

Во вкладке «Search/Match Criteria» определяют критерии поиска и сравнения данных. В данной вкладке можно:

- установить минимальное количество совпадений значений углов  $2\theta$  дифракционных пиков исследуемого вещества со значениями углов отражения веществ, записанных в базе данных, а также установить величину отклонения этих значений:

- установить в качестве критерия поиска наличие определенного химического элемента, выбрав его из периодической таблицы;

- ограничить поиск и сравнение выбором определенных групп веществ и соединений, например, керамика, полимеры и т.д.;

- установить параметры решетки искомого вещества;

- проводить поиск по основной или пользовательской базе данных.

#### 2.3 Количественный фазовый рентгеноструктурный анализ

В основу методики количественного анализа положен метод Петера-Кальмана, заключающийся в измерении и обсчете дифракционных пиков всех обнаруженных в пробе веществ.

Для определения содержания соответствующего вещества используют экспериментально установленные корундовые числа. Для определения корундового числа производят съемку дифрактограммы смеси 1:1 корунда (синтетический корунд  $(A_1, O_3)$  – альфа-форма с содержанием основного вещества не менее 98 %) и соответствующего минерала, по которой определяют максимальную интенсивность,  $I_{\text{max}}$ , и угол  $2\theta_{\text{HKL}}$  дифракционного пика вещества и пика корунда с индексами 110  $(2\theta_{110} = 37,785^{\circ})$ , на излучении СиК $\alpha$ ,  $d = 0.2379$  нм). Корундовое число равно отношению I<sub>max</sub> пика вещества к I<sub>max</sub> пика корунда.

Массовую долю соответствующего вещества «С<sub>i</sub>» в процентах вычисляют по формуле:

$$
C_i = (J_i/K_i) \cdot 100,\tag{7}
$$

где  $J_i$  – интенсивность, Imax (в импульсах), аналитического пика i-того вещества:

 $K_i$  – корундовое число *i*-того вещества.

17

## <span id="page-17-0"></span>**3 Порядок выполнения работы**

Ознакомиться с принципом работы рентгеновского дифрактометра МД-10 ЭФА. Изучить устройство дифрактометра и функциональное назначение его основных блоков. Усвоить правила безопасности при работе с источниками высокого напряжения и ионизирующим (рентгеновским) излучением. Изучить порядок включения и выключения дифрактометра.

Получить у преподавателя образцы однофазного и многофазного вещества. Провести качественный и количественный фазовый анализ данных вещества. Пользуясь справочными данными, приписать каждому пику на рентгенограмме соответствующую фазу и индекс Миллера, зарисовать полученные рентгенограммы.

В отчете указать цель занятия, включить описание общих сведений, отразить особенности конструкции дифрактометра МД-10 ЭФА.

Результаты вычислений и измерений занести в таблицу 1.

Таблица 1 – Результаты вычислений по рентгенограмме (по заданию преподавателя)

| Железный порошок<br>$\Pi$ $K$ $2M$ | a  | $\mathcal{C}$ | c/a | Λd | Δa |
|------------------------------------|----|---------------|-----|----|----|
| Единицы измерения                  | HM | HM            |     | HM | HM |
| Исходный                           |    |               |     |    |    |
| Отожженный при:                    |    |               |     |    |    |
| 700 °С или по заданию              |    |               |     |    |    |
| преподавателя                      |    |               |     |    |    |

В таблице 2 приведен пример оформления полученных результатов.

Таблица 2 – Результаты вычислений по рентгенограмме (пример)

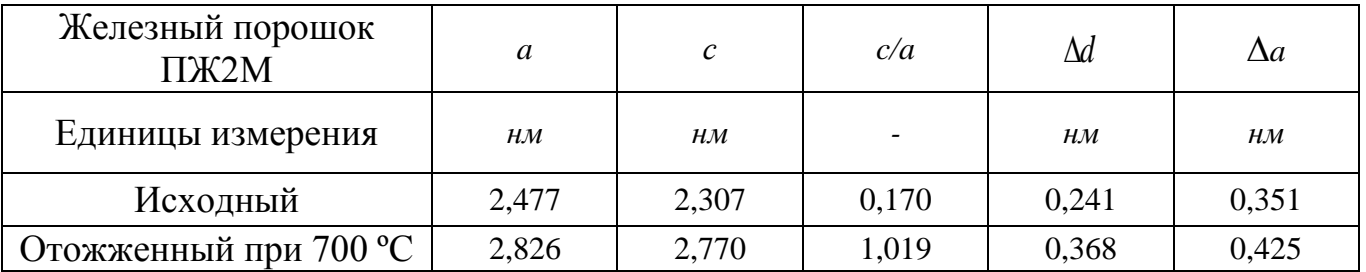

## <span id="page-18-0"></span>4 Содержание отчета

4.1 Цель работы.

4.2 Краткое описание сущности рентгеноструктурного анализа.

4.3 Конструкция дифрактометра МД-10 ЭФА.

4.4 Методика проведения фазового анализа.

4.5 Дифрактограмма образца.

4.6 Таблица с результатами вычислений по рентгенограмме.

4.7 Выводы.

## <span id="page-18-1"></span>5 Контрольные вопросы

5.1 Какие задачи можно решить с помощью фазового анализа?

5.2 Охарактеризуйте непрерывный рентгеновский спектр излучения, связь интенсивности рентгеновского излучения с параметрами рентгеновской трубки.

5.3 Охарактеризуйте линейчатый спектр рентгеновского излучения, необходимые условия для возникновения характеристических линий.

5.4 Поясните принципы обозначений характеристических линий рентгеновского излучения.

5.5 Каков спектр поглощения рентгеновского излучения, края поглощения?

5.6 Назовите основные способы монохроматизации рентгеновского излучения.

5.7 Назовите способы регистрации рентгеновского излучения. Детекторы рентгеновского излучения.

5.8 Опишите устройство и назначение основных блоков дифрактометра.

5.9 В чем заключается необходимость фокусировки рассеянного рентгеновского излучения, метод фокусировки рассеянного излучения на дифрактометрах.

5.10 Что понимается под чувствительностью метода фазового анализа и каковы пути ее повышения? Какова погрешность метода РФА?

5.11 В чем заключается качественный фазовый анализ?

5.12 В чем заключается количественный фазовый анализ?

#### **Список использованных источников**

<span id="page-19-0"></span>1 Порошковая металлургия и напыленные покрытия : учебник для вузов / В. Н. Анциферов [и др.]. – Металлургия, 1987. – 792 с.

2 Либенсон, Г. А. Процессы порошковой металлургии / Г. А. Либенсон, В. Ю. Лопатин, Г. В. Комарницкий. Т.1: Производство металлических порошков / под. ред. Г. А. Либенсона. – М. : Изд-во МИСИС, 2001. – 368 с.

3 Фомина, О. Н. Порошковая металлургия: Энциклопедия международных стандартов / О. Н. Фомина, С. Н. Суворова, Я. М. Турецкий – М.: ИПК Издательства стандартов, 1999. – 312 с.

4 Акименко, В. Б. Металлургия железных легированных порошков / В. Б. Акименко, В. Я. Буланов, Г. Г. Залазинский, И. А. Гуляев. – М.: Металлургия, 1992. – 256 с.

5 Буланов, В. Я. Диагностика металлических порошков / В. Я. Буланов, Л. И. Кватер, Т. В. Долгаль и [и др.]. – М.: Наука, 1983. – 288 с.

6 Третьяков, В. И. Твердые сплавы, тугоплавкие металлы, сверхтвердые материалы / В. И. Третьяков, Л. И. Клячко. – М.: ГУП Издательство Руда и металлы, 1999. – 264 с.

7 Панов, В. С. Технология и свойства спеченных твердых сплавов и изделий из них : учеб. пособие для вузов / В. С. Панов, А. М. Чувилин. – М.: МИСИС, 2001. – 428 с.

8 Горелик, С.С. Рентгенографический и электроннооптический анализ / С.С. Горелик, Ю.А. Скаков, Л.Н. Расторгуев. – М.: МИСИС, 2002. – 360 с.

9 Григорьев, С. Н. Методы повышения стойкости режущего инструмента: учебник / С. Н. Григорьев – М.: Машиностроение, 2009. – 368 с.

10 Кипарисов, С. С. Оборудование предприятий порошковой металлургии / С. С. Кипарисов, О. В. Падалко – М. : Металлургия, 1988. – 448 с.

11 Богодухов, С. И. Технологические процессы в машиностроении : учебник для вузов / под общ. ред. С. И. Богодухова. – М. : Машиностроение, 2009. – 640 с.

20